# **Why VC++ instead Why VC++ instead of Dev C++?of Dev C++?**

>I love UNIX! I am proficient in UNIX! > I like public domain open source software.  $\triangleright$  I love GPL.

- I was more confident in GCC than in I was more confident in GCC than in Microsoft C.
- But! The software business has changed so But! The software business has changed so much since year 1990. One man heroic much since year 1990. One man heroic software is no more astonishing and reliable. software is no more astonishing and reliable.
- Instead, software engineers together Instead, software engineers together contribute to the functionalities of a package. contribute to the functionalities of a package.

Dev-C++ 5.0 beta 9.2 (4.9.9.2) 2005-02-21 Dev-C++ 5.0 beta 9.2 (4.9.9.2) 2005-02-21 is a Win32 porting (Mingw) of GNU GCC is a Win32 porting (Mingw) of GNU GCC  $3.4.2$ http://www.bloodshed.net/devcpp.html http://www.bloodshed.net/devcpp.html http://www.bloodshed.net/dev/devcpp.html http://www.bloodshed.net/dev/devcpp.html

### **Problem #1 Problem #1**

```
\#include <stdio.h>int main (void)
int main (void)
{
    char *filename;
char *filename;
{
```
}

}

printf ("Please input the filename of the data. (ex: " printf ("Please input the filename of the data. (ex: " " pixelsImage1.dat)\n\n >> "); " pixelsImage1.dat)\n\n >> "); scanf ("%s", filename); scanf ("%s", filename); return 0; return 0;

This does not cause any runtime error!! This does not cause any runtime error!! Is it only too lucky for this or OK to use every unallocated Is it only too lucky for this or OK to use every unallocated memory? memory?

int fun(int size) int fun(int size) { **int a[size]; int a[size];** { …

int s = -10; fun(s); fun(s);

…

### **Problem #2 Problem #2**

Variable Length Array (VLA) of ISO C99 https://gcc.gnu.org/onlinedocs/gcc/Variable-Length.html

> Since a is allocated on the system stack, this can be implemented. However, at least some dynamic check of array size is necessary. malloc() has return value but VLA does not.

 $...$ 

}

}

Could you imagine that this is not a compile time error and Could you imagine that this is not a compile time error and even not a runtime error in some context? I verified that GCC 3.4 accepts this but VC series do not. I verified that GCC 3.4 accepts this but VC series do not. Poor portability, not supported in ANSI C++ Poor portability, not supported in ANSI C++

## **Problem #3 Problem #3**

 $\#$ include <iostream> using namespace std; using namespace std; int main() int main()

{ {

} }

char hexnum[8]; char hexnum[8]; char temp[8]; char temp[8]; cin >> hexnum; cin >> hexnum; **temp = hexnum; temp = hexnum;** cout << temp; cout << temp; return 0; return 0;

VC error C2106: '=' : left operand must be l-value

g++ 4.8.3 error: invalid array assignment But no error in g++ 3.4.2

Can you imagine that this is allowed in Dev C++ 4.9.9.2?

## **Problem #4 Problem #4**

#### $\triangleright$  Tolerate "missing return statements"

#include <stdio.h> int square(int x) { int  $z = x * x$ ; int y;  $y = 10^{x}x + 1$ ;

}

}

2015/12/28 devcpp 5.11 MingW(gcc 4.8.1, g++ 4.8.1)

```
int main() {
  printf("%d\n", square(10));
```
 This is really a nightmare to debug a 300-line This is really a nightmare to debug a 300-line program from a novice programmer. program from a novice programmer.

 This is still a major problem for a real software This is still a major problem for a real software package by an experienced programmer. package by an experienced programmer.

### **Problem #5 Problem #5**

#### $\triangleright$  file name with spaces

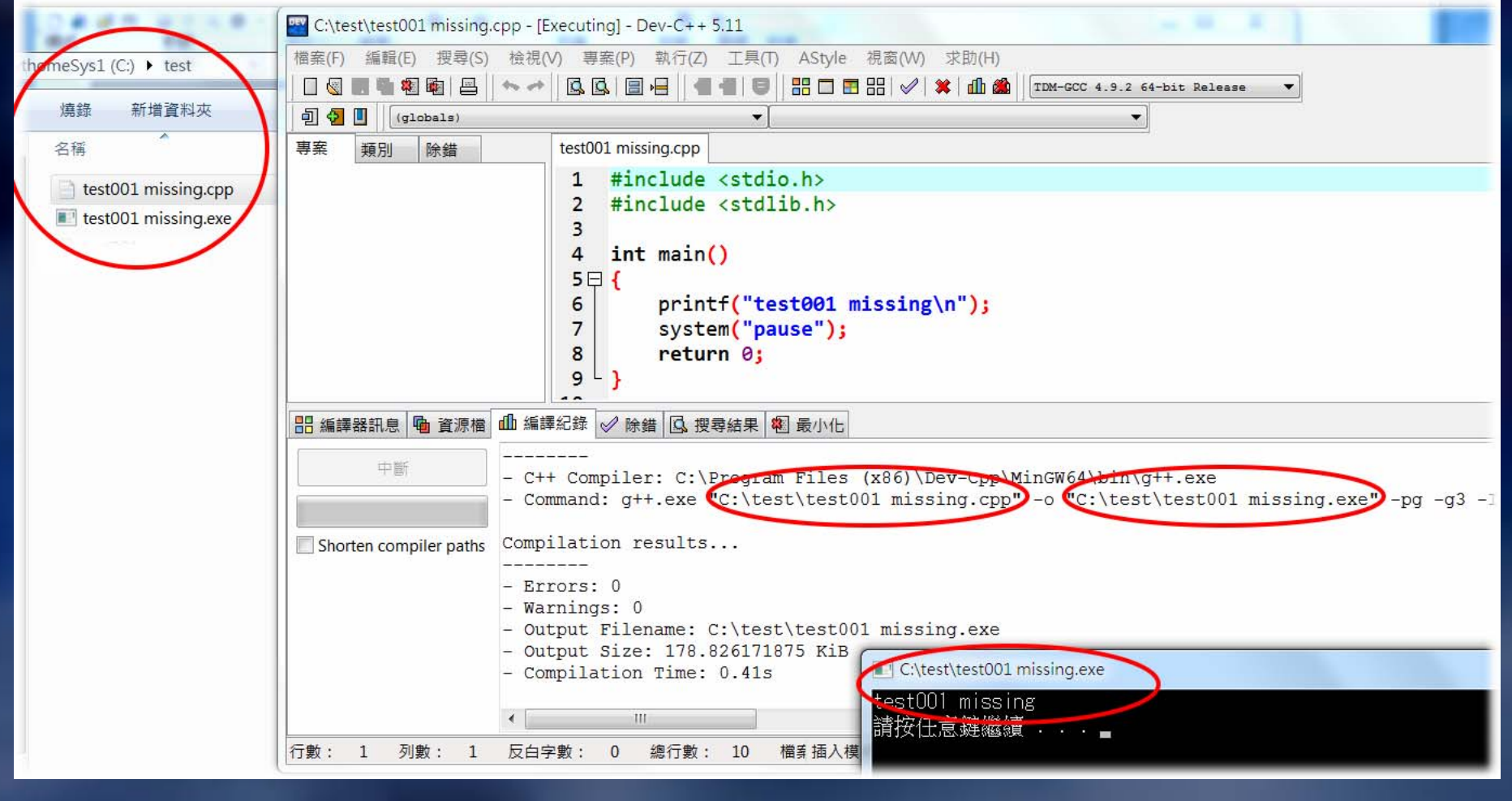

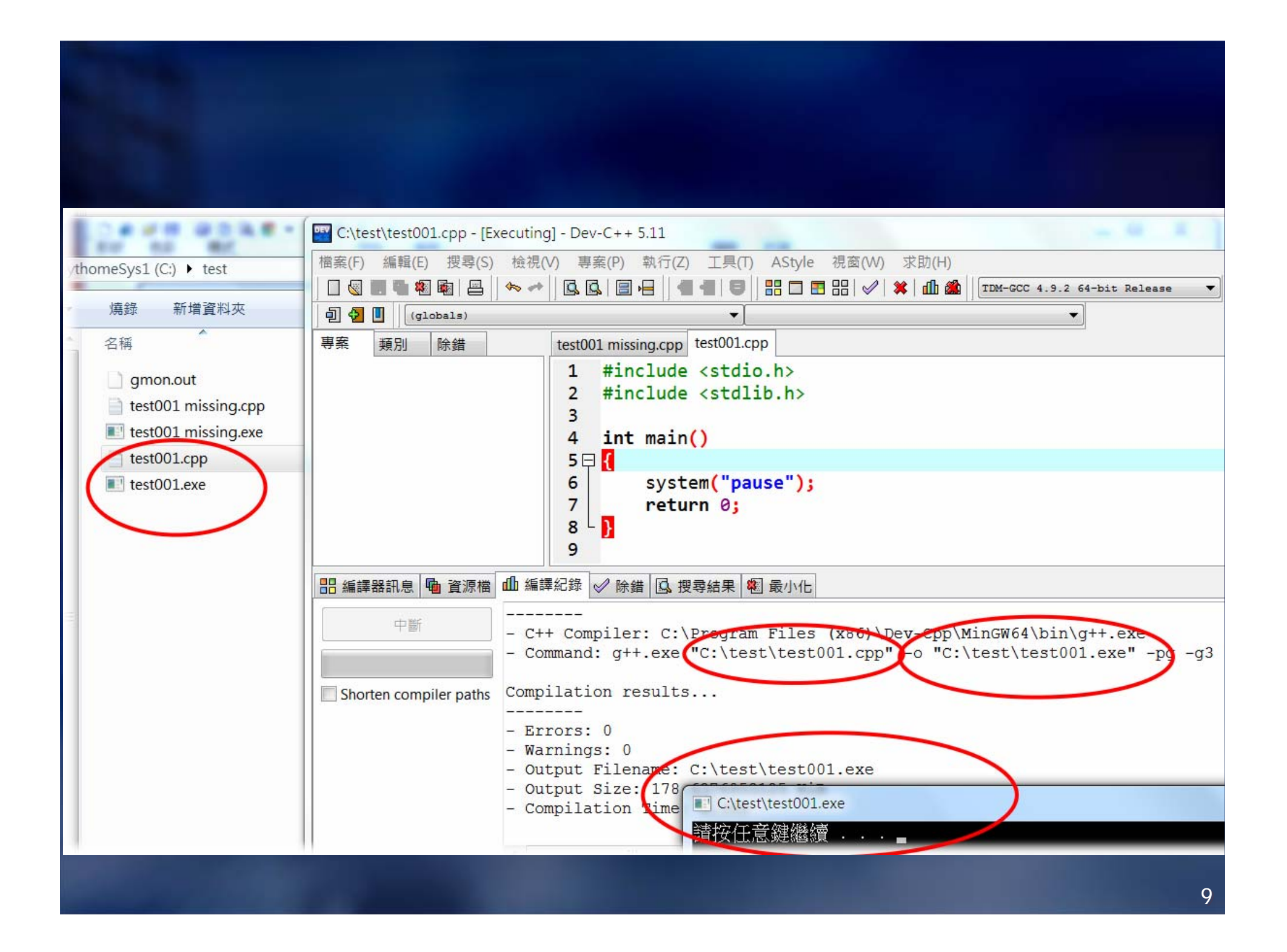

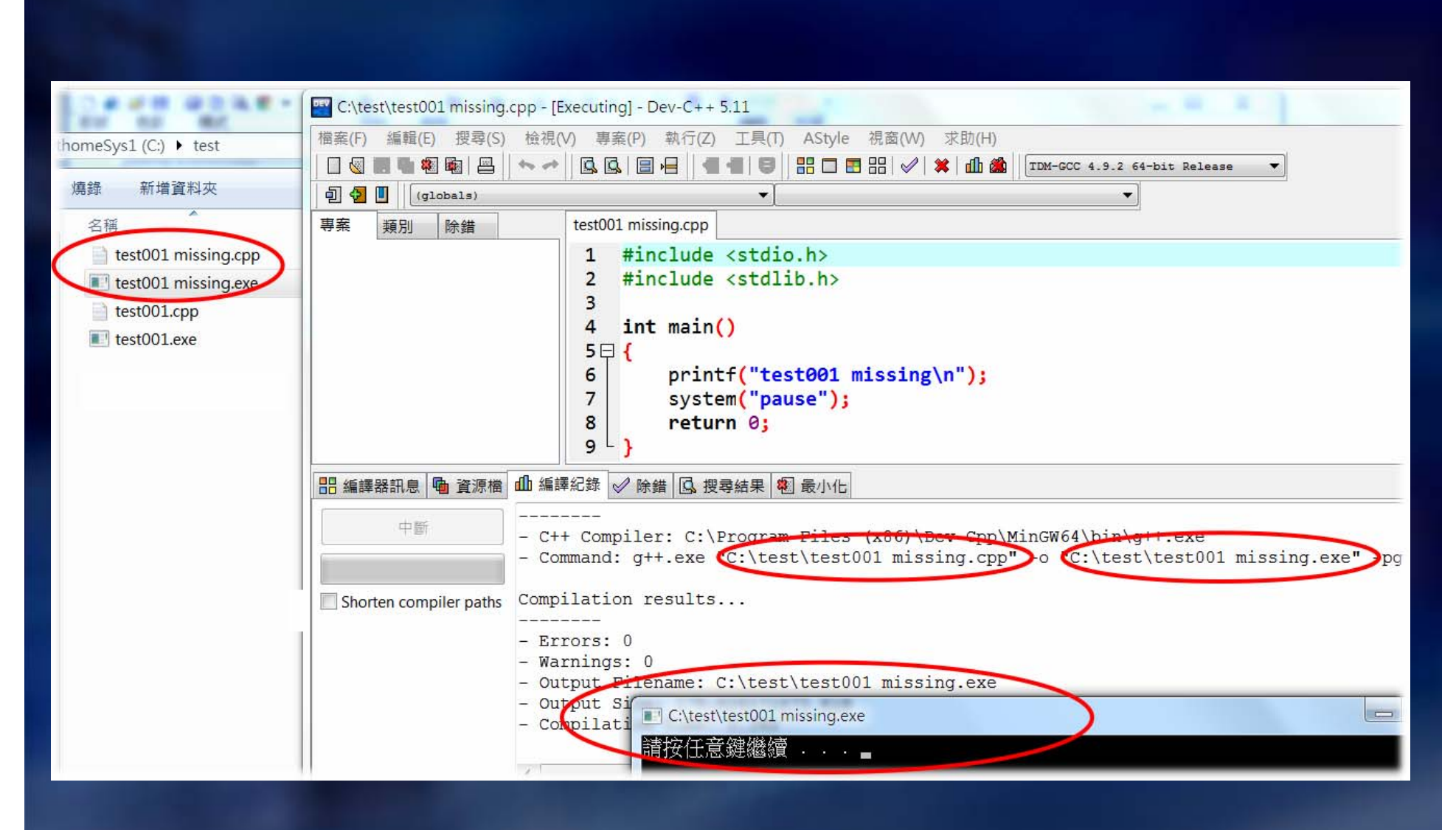

### Disaster!!

### **Problem #6 Problem #6**

In a project xxx.dev In a project xxx.dev

yyy.c is compiled by g++ if you select yyy.c is compiled by g++ if you select "C++ project" as you create your project "C++ project" as you create your project

# **Summary Summary**

- I am not demonstrating that Dev C++ is of no use. I am not demonstrating that Dev C++ is of no use.
- In fact, these problems do not affect my work at all. In fact, these problems do not affect my work at all.
	- I seldom commit the first or the third error, at least not I seldom commit the first or the third error, at least not when I am sober.
	- I never use the second extended grammar of g++. I never use the second extended grammar of g++.
- Thus, what I am saying is that Dev C++ is OK for well- Thus, what I am saying is that Dev C++ is OK for welltrained programmers but clearly not for novice programmers. trained programmers but clearly not for novice programmers.
- **C** treats you like a "consenting adult" especially the public **C** treats you like a "consenting adult" especially the public domain **Dev-C++** and **GNU C/C++**domain **Dev-C++** and **GNU C/C++**
- Not detecting these problems should be a very serious crime Not detecting these problems should be a very serious crime and help cultivating bad habits for a beginning programmer and help cultivating bad habits for a beginning programmer or just destroying his likely shining career. or just destroying his likely shining career.
- Saving money should not be blamed and given in return an Saving money should not be blamed and given in return an inferior compiler. inferior compiler.

# **Other GCC Extensions Other GCC Extensions**

- $\blacktriangleright$  http://tigcc.ticalc.org/doc/gnuexts.html http://tigcc.ticalc.org/doc/gnuexts.html  $\blacktriangleright$
- Some features that are in ISO C99 but not C89 are also, as Some features that are in ISO C99 but not C89 are also, as extensions, accepted by GCC in C89 mode. extensions, accepted by GCC in C89 mode.
- $\blacktriangleright$  **Statements and Declarations in Expressions Statements and Declarations in Expressions**  $\blacktriangleright$
- $\blacktriangleright$ **Locally Declared Labels Locally Declared Labels**
- $\blacktriangleright$  **Labels as Values Labels as Values**  $\blacktriangleright$
- $\blacktriangleright$ **Nested Functions Nested Functions**
- $\blacktriangleright$ **Constructing Function Calls Constructing Function Calls**
- $\blacktriangleright$  **Referring to a Type with 'typeof' Referring to a Type with 'typeof'**  $\blacktriangleright$
- $\blacktriangleright$ **Generalized Lvalues Generalized Lvalues**
- $\blacktriangleright$  **Conditionals with Omitted Conditionals with Omitted Operands Operands**  $\blacktriangleright$
- $\blacktriangleright$ **Double-Word Integers Double-Word Integers**
- $\blacktriangleright$ **Complex Numbers Complex Numbers**
- $\blacktriangleright$  **Hex Floats Hex Floats**  $\blacktriangleright$
- **Structures With No Members Structures With No Members**
- **Arrays of Length Zero Arrays of Length Zero**
- **Arrays of Variable Length Arrays of Variable Length**
- **Macros with a Variable Macros with a Variable Number of Arguments Number of Arguments**
- **Non-Lvalue Arrays May Have Non-Lvalue Arrays May Have Subscripts Subscripts**
- **Arithmetic on void and Arithmetic on void and Function PointersFunction Pointers**
- **Non-Constant Initializers Non-Constant Initializers**
- **Compound Literals (Cast Compound Literals (Cast Constructors) Constructors)**
- **Designated Initializers Designated Initializers**
- $\blacktriangleright$  **Cast to a Union Type Cast to a Union Type**  $\blacktriangleright$
- **Case Ranges Case Ranges**
- **Specifying Attributes of Specifying Attributes of FunctionsFunctions**
- **Specifying Attributes of Specifying Attributes of VariablesVariables**
- $\blacktriangleright$  **Specifying Attributes of Types Specifying Attributes of Types**  $\blacktriangleright$
- **Attribute Syntax Attribute Syntax**
- **Prototypes and Old-Style Prototypes and Old-Style Function DefinitionsFunction Definitions**
- **C++ Style Comments C++ Style Comments**
- **Dollar Signs in Identifier Dollar Signs in Identifier NamesNames**
- $\blacktriangleright$ **Escape Character in Constants Escape Character in Constants**
- $\blacktriangleright$  **Inquiring on Alignment of Inquiring on Alignment of Types or Variables Types or Variables**
- $\blacktriangleright$ **Inline Functions Inline Functions**
- **Inline Assembler Inline Assembler**
- **Controlling Names Used in Controlling Names Used in Assembler CodeAssembler Code**
- **Variables in Specified Registers Variables in Specified Registers**
- **Alternate Keywords Alternate Keywords**
- **Incomplete 'enum' Types Incomplete 'enum' Types**
- **Function Names as Strings Function Names as Strings**
- **Getting the Return or Frame Getting the Return or Frame Address of a FunctionAddress of a Function**
- **Other built-in functions provided Other built-in functions provided by GCC by GCC**
- **Slightly Looser Rules for Escaped Slightly Looser Rules for Escaped Newlines**
- **String Literals with Embedded String Literals with Embedded Newlines**
- **Mixed Declarations and Code Mixed Declarations and Code**
- **Unnamed struct/union Fields Unnamed struct/union Fields within structs/unionswithin structs/unions**
- $\blacktriangleright$  **Definite Access of Volatile Definite Access of Volatile Objects Objects**
- **History History**
- **GNU General Public License GNU General Public License**
- **GNU Free Documentation License GNU Free Documentation License**
- **Funding Free Software Funding Free Software**

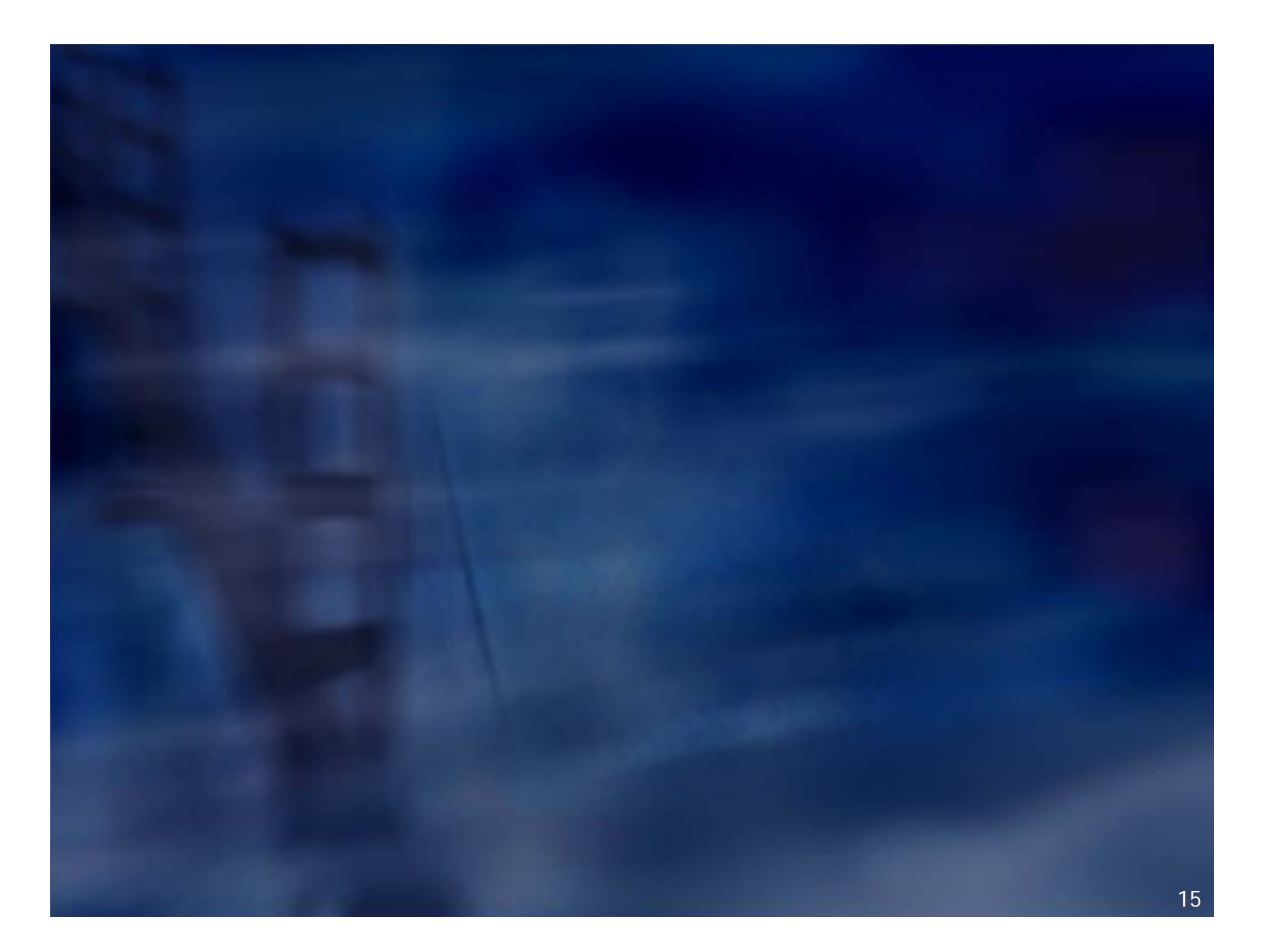

# **Not really a Problem Not really a Problem**

#include <iostream>#include <iostream>#include <string> #include <string>  $\#$ include <math.h> using namespace std; using namespace std; int main() int main() { char id[2]; char id[2]; id[0]='5'; id[0]='5'; cout << id[0] << endl; cout << id[0] << endl; cout << (int)id[0] << endl; cout << (int)id[0] << endl; cout << (int)pow(id[0],2) << endl; cout << (int)pow(id[0],2) << endl; cout << (int)pow(id[0],3) << endl; cout << (int)pow(id[0],3) << endl; cout << (int)pow(id[0],4) << endl; cout << (int)pow(id[0],4) << endl; {

return 0; return 0;

} }

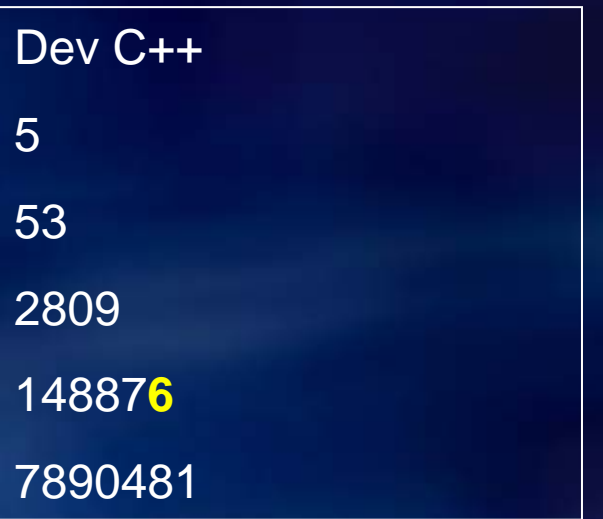

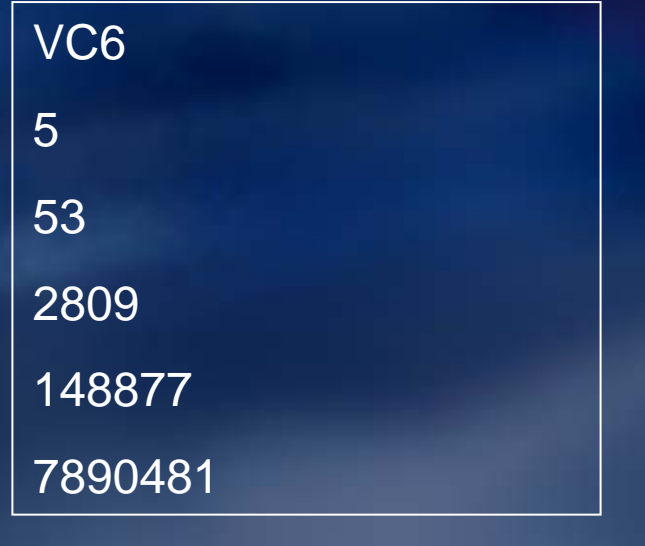